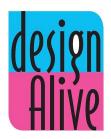

## Revit Sunday Calendar Course '23-'24

## **Class Times:**

Sunday: 9:30am - 11:45am EST

2:30pm - 4:45pm UK Time 4:30pm - 6:45pm Israel Time

**Instructor:** Shifra Bender

| Class        | Date            | Торіс                                                                                                    |
|--------------|-----------------|----------------------------------------------------------------------------------------------------|
| 1            | Sun 17th March  | Introduction to Revit. Overview of the Revit interface and concepts. Controlling drawing units, Navigating in Revit. Setting up levels.                                           |
| PURIM        |                 |                                                                                                    |
| 2            | Sun 31st March  | Revit 2: Basics of creating walls. Drawing and modifying and duplicating walls Curtain walls, Stacked walls, Editing Revit elements                                               |
| 3            | Sun 7th April   | Revit 3: Adding doors and windows, loading families, Window spacing (using temporary dimensions) Modify commands -measure, move, copy, align, and mirror.                         |
| PESACH BREAK |                 |                                                                                                    |
| 4            | Sun 12th May    | Revit 4: Rotating, offset, trim, extend, split, pinning. Creating different views in Revit. Creating elevationsand sections. Creating floors, Floor Openings, Sloped Floors.      |
| 5            | Sun 19th May    | Revit 5: Floor Openings, Sloped Floors. Duplicating views. Loading components and furniture into your project How to create a kitchen (Placing casework, countertops and sinks)   |
| 6            | Sun 26th May    | Revit 6: Working with materials, editing existing materials, and creating new materials, Sharing materials                                                                        |
| 7            | Sun 9th June    | Revit 7: Importing and exporting Revit and AutoCAD Projects. Scale command. Creating Ceiling. Adding light fixtures.                                                              |
| 8            | Sun 16th June   | Revit 8: Creating camera views. Understanding the view control bar. Rendering, Understanding the sun setting, Visibility graphics, Printing                                       |
| 9            | Sun 23rd June   | Revit 9: Creating stairs – stairs by sketch and stairs by component. Working with Railings.                                                                                       |
| 10           | Sun 30th June   | Revit 10: Creating in-place families. Creating the different forms (extrusion, blend, revolve, sweep, swept blend and voids) Creating reference planes and setting the workplane. |
| 11           | Sun 7th July    | Revit 11: Cont Families, Component families – creating Hosted families, Working with parameters in families.                                                                      |
| 12           | Sun 14th July   | Revit 12: : Cont Families casework, furniture, and profiles. Wall sweeps. Lighting Families. Walkthrough                                                                          |
| 13           | Sun 21st July   | Revit 13: Sheets, Titleblocks, Design options, Detail and Model lines, Assign Final                                                                                               |
| 14           | Sun 28th July   | Revit 14: Site and Roofs                                                                                                    |
| 15           | Sun 4th August  | Revit 15: Detailed Plans , kitchen plans, floor plans with dimensions                                                                                                    |
| 16           | Sun 11th August | Revit 16: Bathroom Plans                                                                                                    |
| SUMMER BREAK |                 |                                                                                                    |
| 17           | Sun 8th Sept    | Revit 17: Phasing, Browser Organization, Schedules, Rooms, Groups, Array                                                                                                    |
| 18           | Sun 15th Sept   | Revit 18: Electrical Plans                                                                                                    |
| 19           | Sun 22nd Sept   | Revit 19: Review – Question answer session                                                                                                    |

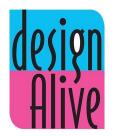

## Revit Wednesday Calendar Course '23-'24

## **Class Times:**

Wednesday: 9:30am-11:45am EST

2:30pm - 4:45pm UK Time 4:30pm - 6:45pm Israel TIme

**Instructor:** Shifra Bender

| Class        | Date           | Торіс                                                                                                    |
|--------------|----------------|----------------------------------------------------------------------------------------------------|
| 1            | Wed 20th March | Introduction to Revit. Overview of the Revit interface and concepts. Controlling drawing units, Navigating in Revit. Setting up levels.                                           |
| 2            | Wed 27th March | Revit 2: Basics of creating walls. Drawing and modifying and duplicating walls Curtain walls, Stacked walls, Editing Revit elements                                               |
| 3            | Wed 3rd April  | Revit 3: Adding doors and windows, loading families, Window spacing (using temporary dimensions)  Modify commands -measure, move, copy, align, and mirror.                        |
| PESACH BREAK |                |                                                                                                    |
| 4            | Wed 8th May    | Revit 4: Rotating, offset, trim, extend, split, pinning. Creating different views in Revit. Creating elevations and sections. Creating floors, Floor Openings, Sloped Floors.     |
| 5            | Wed 15th May   | Revit 5: Floor Openings, Sloped Floors. Duplicating views. Loading components and furniture into your project How to create a kitchen (Placing casework, countertops and sinks)   |
| 6            | Wed 22nd May   | Revit 6: Working with materials, editing existing materials, and creating new materials, Sharing materials                                                                        |
| 7            | Wed 29th May   | Revit 7: Importing and exporting Revit and AutoCAD Projects. Scale command. Creating Ceiling. Adding light fixtures.                                                              |
| 8            | Wed 5th June   | Revit 8: Creating camera views. Understanding the view control bar. Rendering, Understanding the sun setting, Visibility graphics, Printing.                                      |
| SHAVUOS      |                |                                                                                                    |
| 9            | Wed 19th June  | Revit 9: Creating stairs – stairs by sketch and stairs by component. Working with Railings.                                                                                       |
| 10           | Wed 26th June  | Revit 10: Creating in-place families. Creating the different forms (extrusion, blend, revolve, sweep, swept blend and voids) Creating reference planes and setting the workplane. |
| 11           | Wed 3rd July   | Revit 11: Cont Families, Component families – creating Hosted families, Working with parameters in families.                                                                      |
| 12           | Wed 10th July  | Revit 12: Cont Families casework, furniture, and profiles. Wall sweeps. Lighting Families. Walkthroughs                                                                           |
| 13           | Wed 17th July  | Revit 13: Sheets, Titleblocks, Design options, Detail and Model lines, Assign Final                                                                                               |
| 14           | Wed 24th July  | Revit 14: Site and Roofs                                                                                                    |
| 15           | Wed 31st July  | Revit 15: Detailed Plans , kitchen plans, floor plans with dimensions                                                                                                    |
| 16           | Wed 7th August | Revit 16: Bathroom Plans                                                                                                    |
| SUMMER BREAK |                |                                                                                                    |
| 17           | Wed 4th Sept   | Revit 17: Phasing, Browser Organization, Schedules, Rooms, Groups, Array                                                                                                    |
| 18           | Wed 11th Sept  | Revit 18: Electrical Plans                                                                                                    |
| 19           | Wed 18th Sept  | Revit 19: Review – Question answer session                                                                                                    |